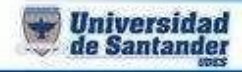

## **PREVIO 3**

## **INTERNET AVANZADO**

- **1.** Ingresar a la página jimdo.com
- **2.** Crear un blog con su código
- **3.** En el blog debe borrar todo y solo debe agregar 2 videos de música colombiana
- **4.** Enviar el link original [\(http://96131035.jimfdfree.com\)](http://96131035.jimfdfree.com/) al correo [ju.garcia@mail.udes.edu.co](mailto:ju.garcia@mail.udes.edu.co)

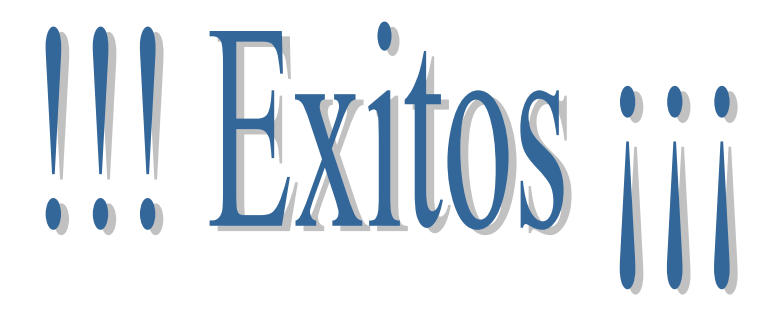

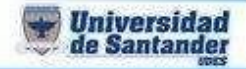

**Ing. Juan Carlos García Duarte**